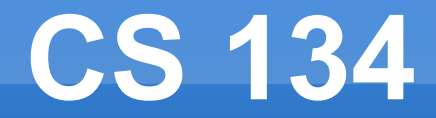

#### Frame Update, Level Representation & Graphics

Due tonight!

Any questions?

 A common problem I've seen is that on SOME computers, the player moves slowly and on other computers, the player moves fast.

// In game logic update: spritePos $[0]$  += 2;

```
 // The game loop
 long lastFrameNS;
 long curFrameNS = System.nanoTime();
 while (!shouldExit) {
   System.arraycopy(kbState, 0, kbPrevState, 0, kbState.length);
   lastFrameNS = curFrameNS;
   curFrameNS = System.nanoTime();
   long deltaTimeMS = (curFrameNS - lastFrameNS) / 1000000;
```

```
 // Actually, this runs the entire OS message pump.
 window.display();
```

```
 if (!window.isVisible()) {
  shouldExit = true;
   break;
 }
```

```
 // How often is this called?
 spritePos[0] += 2;
```
}

```
 gl.glClearColor(0, 0, 0, 1);
gl.glClear(GL2.GL_COLOR_BUFFER_BIT);
```

```
 glDrawSprite(spriteTex, spritePos[0], spritePos[1], spriteSize[0], spriteSize[1]);
```
- Remember, the game loop is limited by graphics, so different computers will go through the loop at different speeds.
	- **Graphics prowess**
	- Vsync

- We need to make sure the sprite moves at a constant pixels / sec
	- We wanted 2 pixels at 60 fps, so 120 pixels / sec
	- Pixels/sec \* sec/frame = pixels/frame

#### • System.nanoTime()

- Returns time as a nanosecond count
- Subtract the value since the last frame to figure out how much time has passed since the last frame
- Needs to be consistent across entire frame.
- **Historically, games measure time in milliseconds,** so I am used to converting nanoseconds to milliseconds

 $\blacksquare$  ms = ns / 1,000,000

```
long lastFrameNS;
long curFrameNS = System.nanoTime();
```

```
while (!shouldExit) {
   System.arraycopy(kbState, 0, kbPrevState, 0, kbState.length);
   lastFrameNS = curFrameNS;
```

```
 // Actually, this runs the entire OS message pump.
 window.display();
 if (!window.isVisible()) {
  shouldExit = true;
   break;
 }
```

```
 currentFrameNS = System.nanoTime();
 int deltaTimeMS = (currentFrameNS - lastFrameNS) / 1000000;
```
 // Check keyboard input for player // Update positions and animations of all sprites

```
 gl.glClearColor(0, 0, 0, 1);
 gl.glClear(GL2.GL_COLOR_BUFFER_BIT);
```

```
 // Draw background(s)
 // Draw sprites
\theta Draw more background(s)
```
- For C, use SDL\_GetTicks()
	- **Returns time in milliseconds instead of** nanoseconds.
	- **Otherwise, identical.**

## **2D Drawing**

- Look at any Super Nintendo era game.
- **Lots of cool** graphical effects

• How did they make these worlds and draw them?

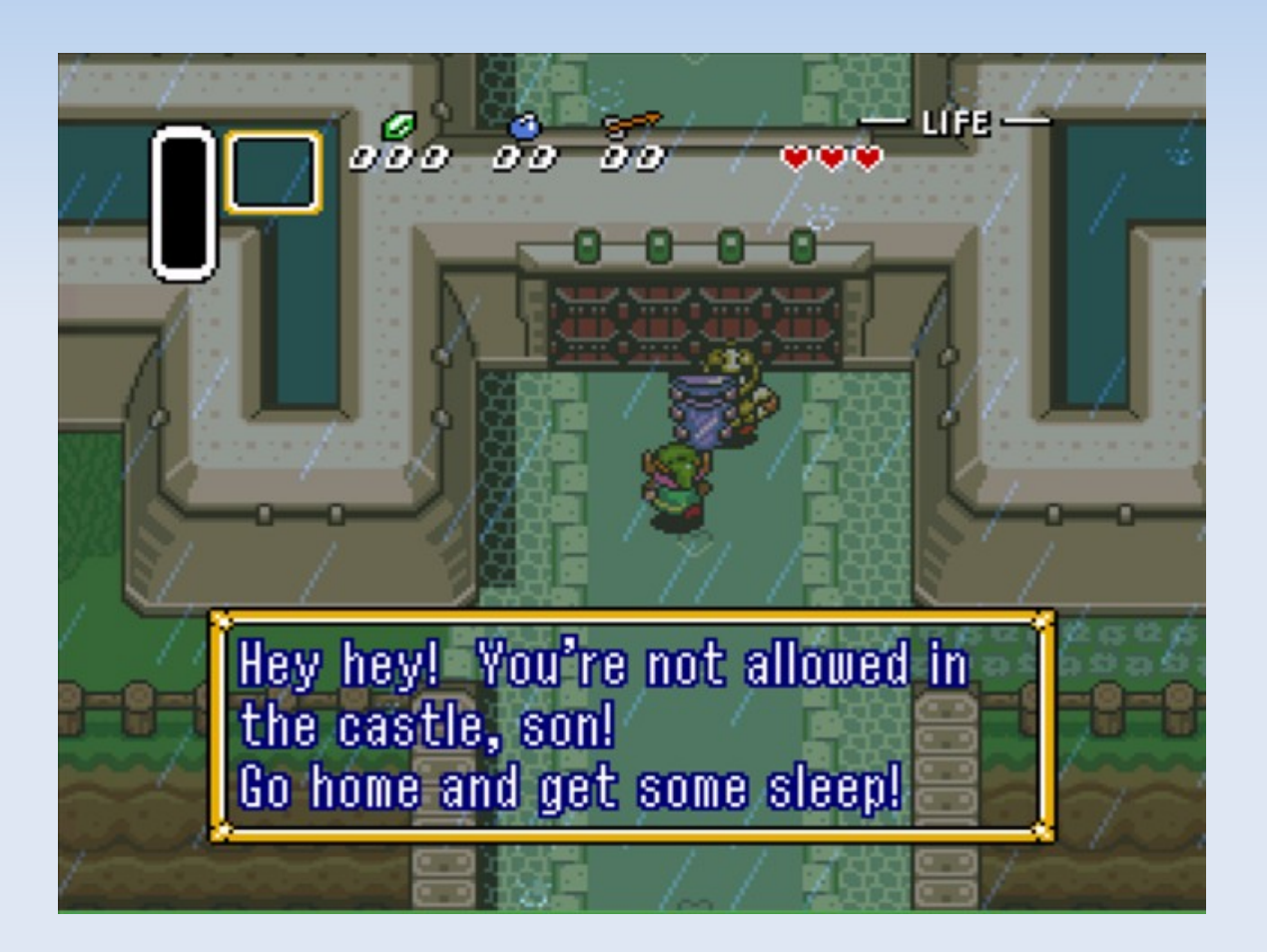

## **2D Drawing**

- Static "backgrounds"
- **Animated "sprites"**
- Overlayed HUD info

 No matter what, everything can be built off out of our single glDrawSprite function

### **2D Drawing**

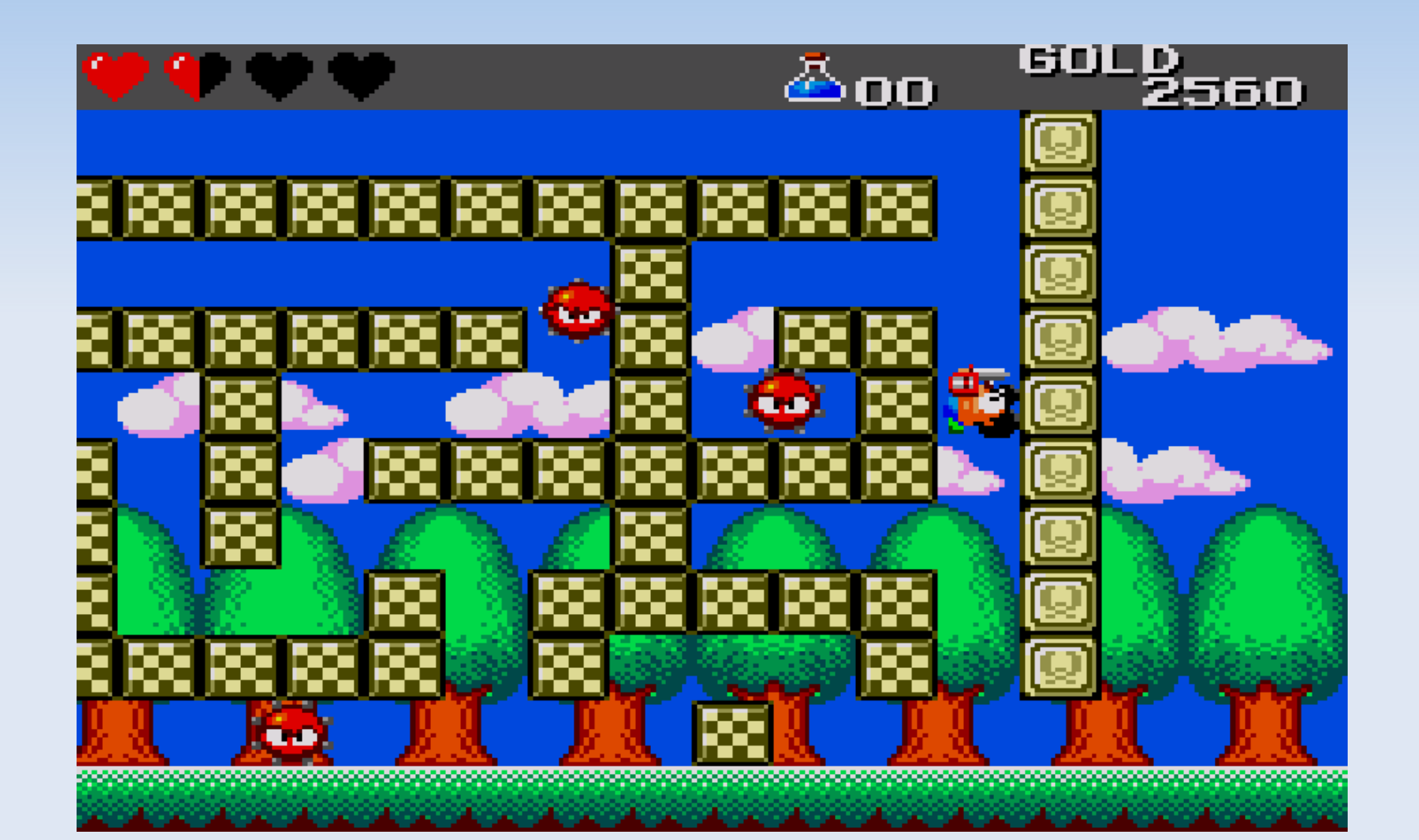

## **History**

- **Naive Implementation** 
	- Apple II (1977)
- One giant array
- **Each pixel is a byte**

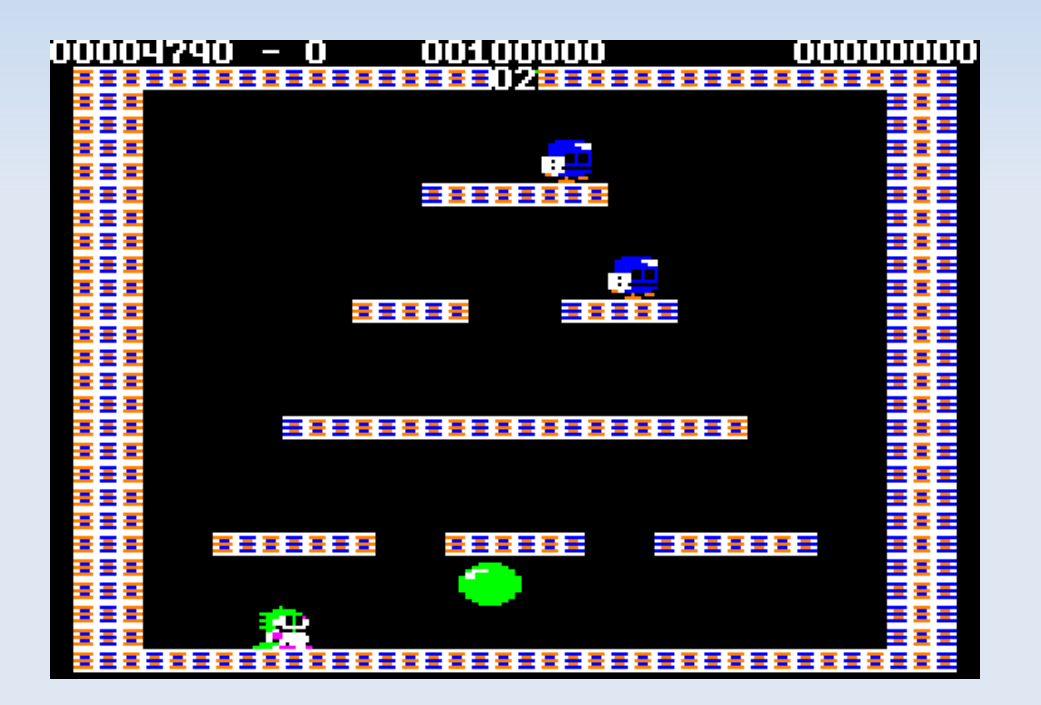

## **History**

- **Scroll BG w/ Sprites** 
	- **NES (1985)**
- **Separate layers** 
	- **BG, Sprite**
- **BG** space is bigger than one screen

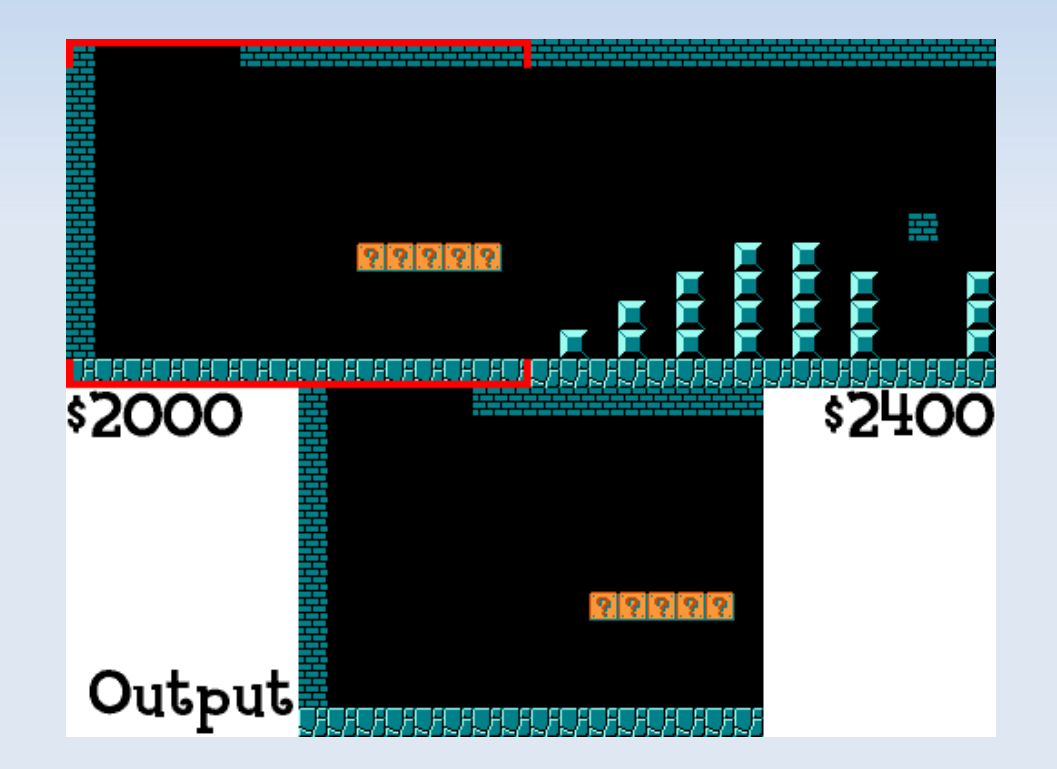

## **History**

- Command Based
	- PlayStation (1995)

- **Redraw everything** every frame
- **Huge array of draw** commands

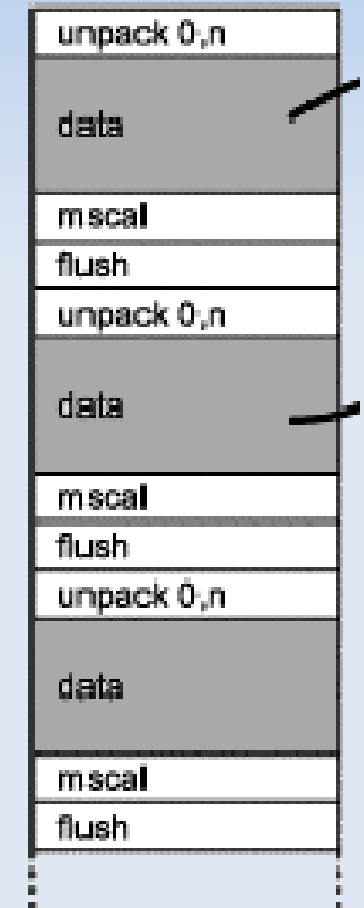

## **Painter's Algorithm**

- **Still using Command Based** hardware today.
- **For us, there's just one** command – draw sprite

- **Exerything is completely** redrawn every frame.
- Need to make sure you draw things in the right order.

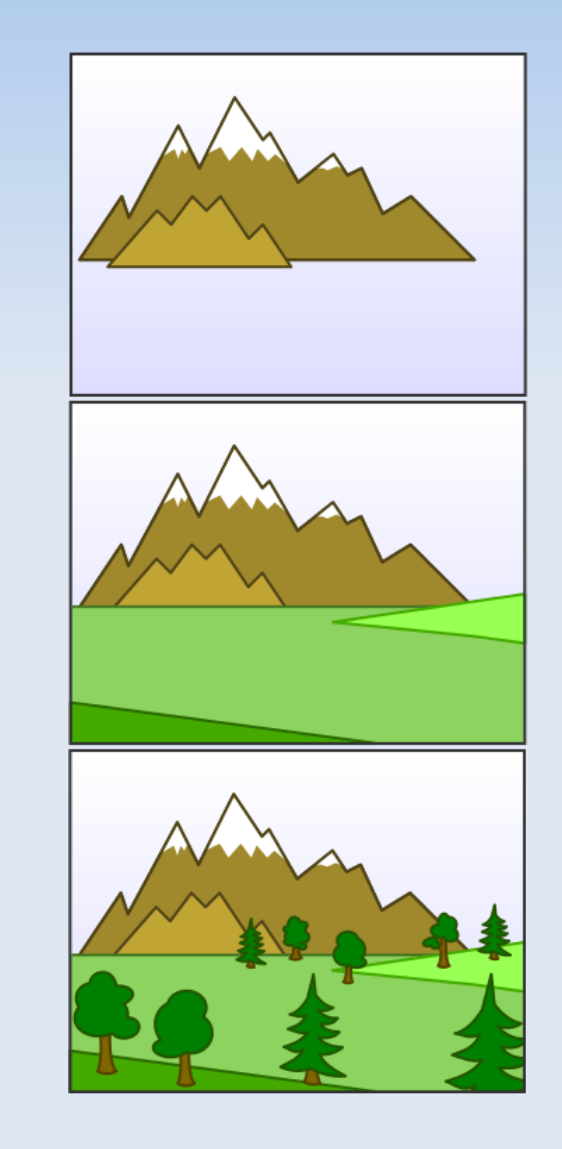

### **Painter's Algorithm**

**- Let's break this** up into drawing order...

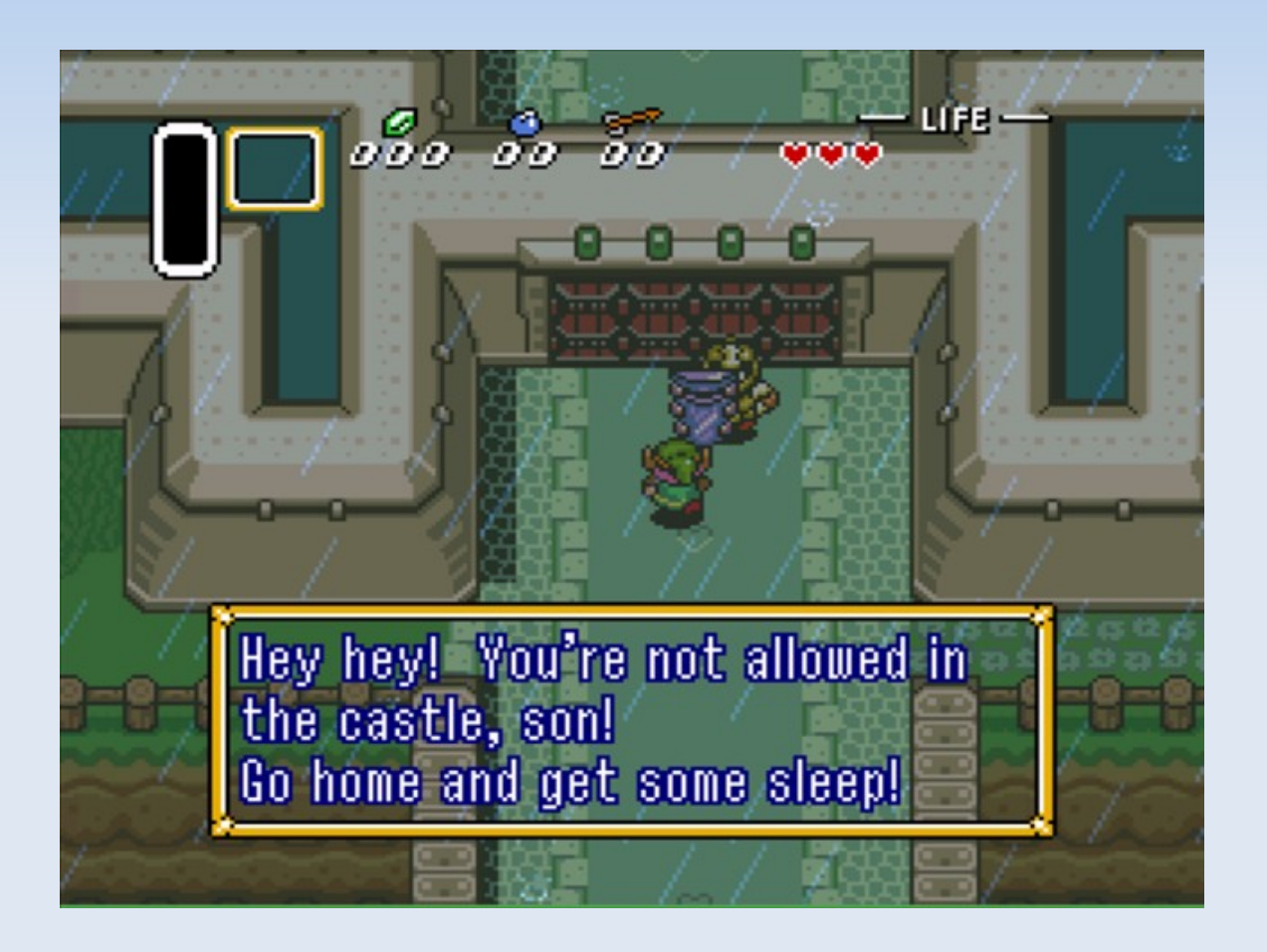

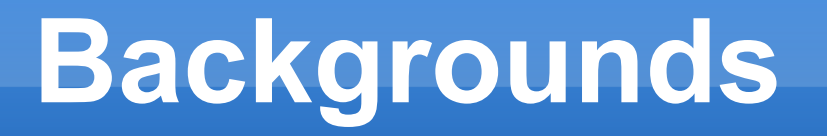

• You might want to have a texture for whole background.

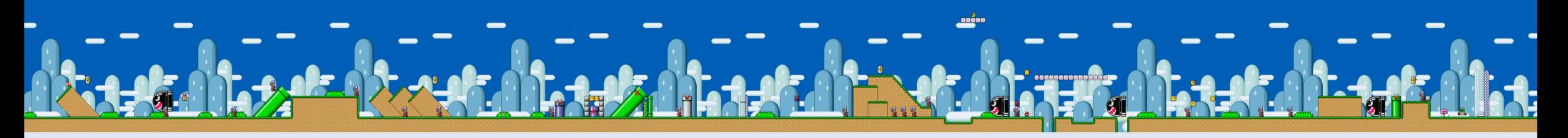

**This won't work.** 

#### **• Problems**

- **GL\_MAX\_TEXTURE\_SIZE** 
	- **glGetIntegerv( GL\_MAX\_TEXTURE\_SIZE, &val );**
	- **Often 8196 or higher on PC, 2048 on mobile**
- Art Time
	- Big textures take a lot of time to make
	- **You need an artist to draw every single level**

**Solution: Tiles** 

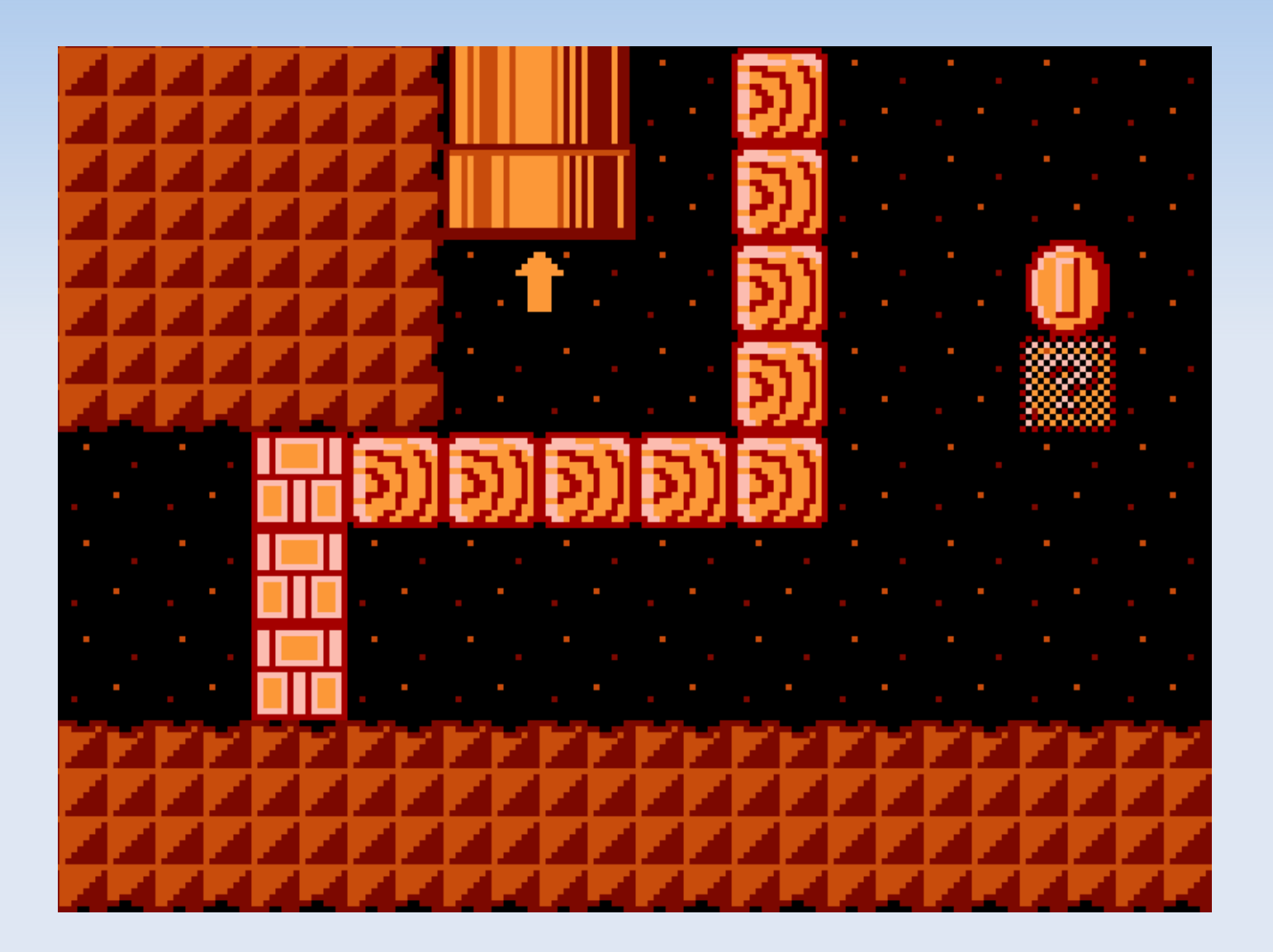

 Level is 2D array of indexes

- **Tile position:** 
	- $\mathbb{R}^*$   $X^*W$
	- y\*h

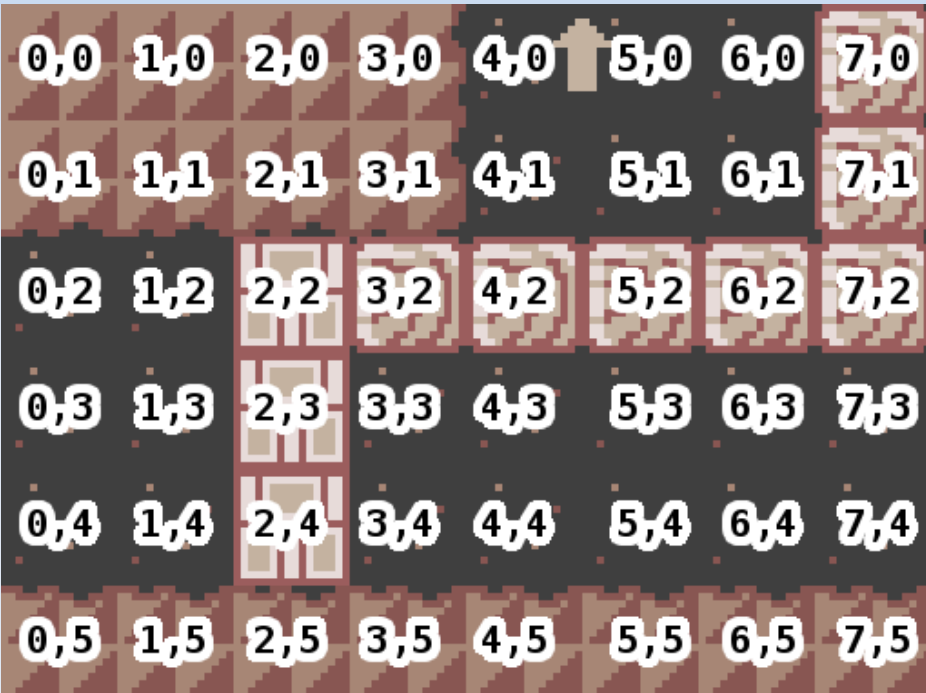

#### Can you see the tiles here?

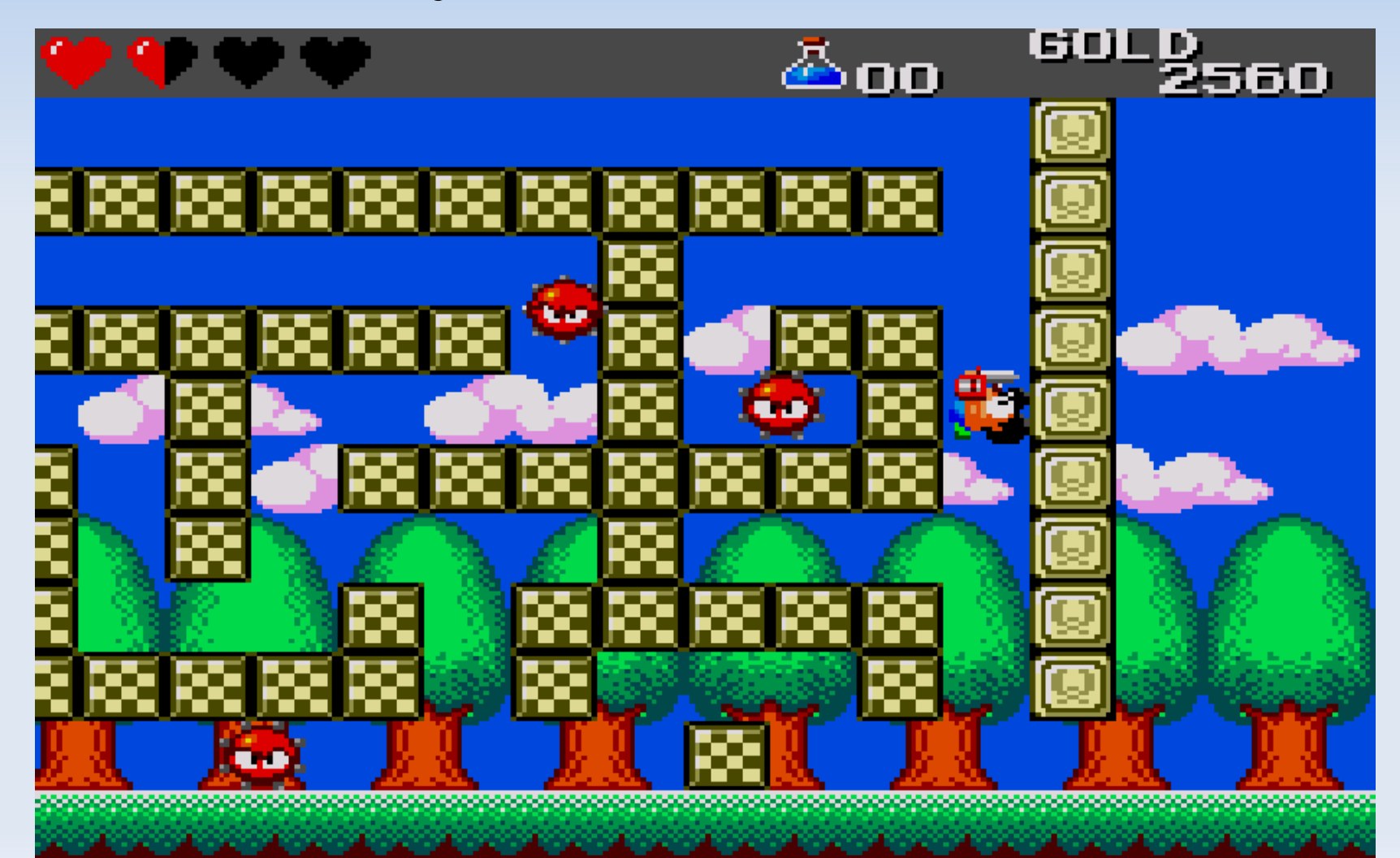

class BackgroundDef { int width; int height; int[] tiles;

}

```
 public int getTile(int x, int y) {
     return tiles[y * width + x];
 }
```
 You could write a file loader, but for now just define this in code, it's easier!

#### Questions?

## **Sprites**

- **Unlike Backgrounds, sprites change what you** see from frame to frame
- **But each animation is unchanging.**

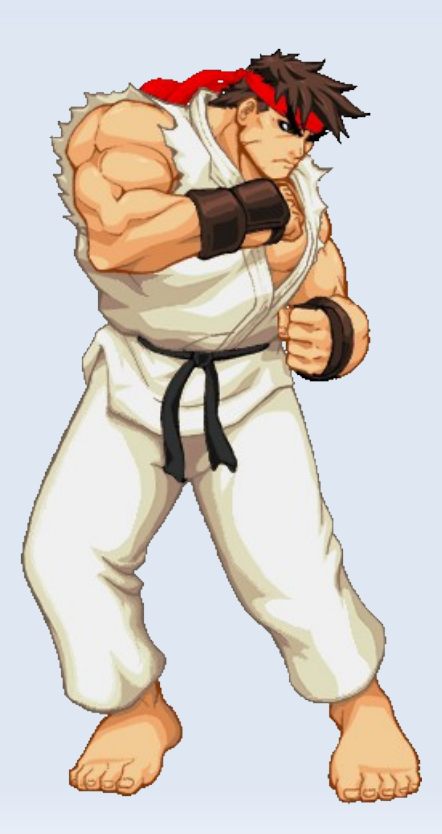

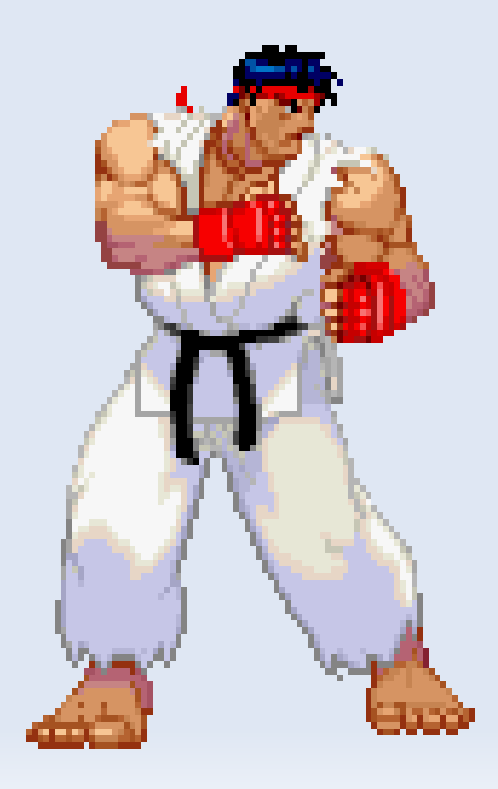

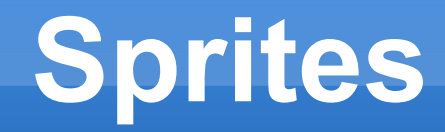

**Idea: have a "def" for the animation.** 

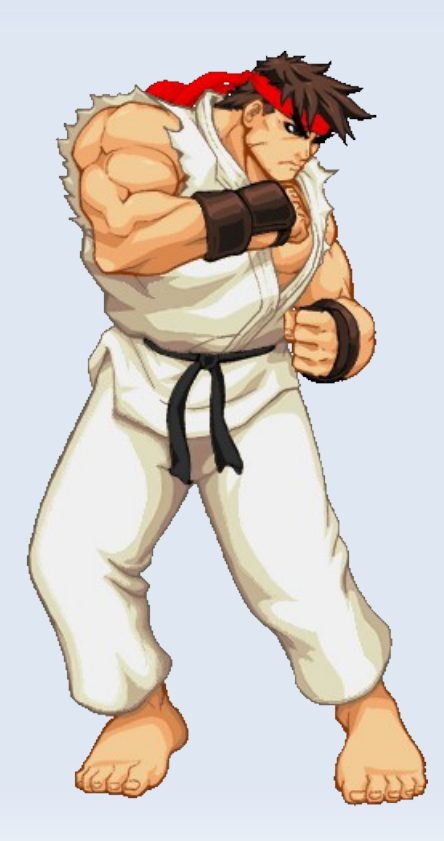

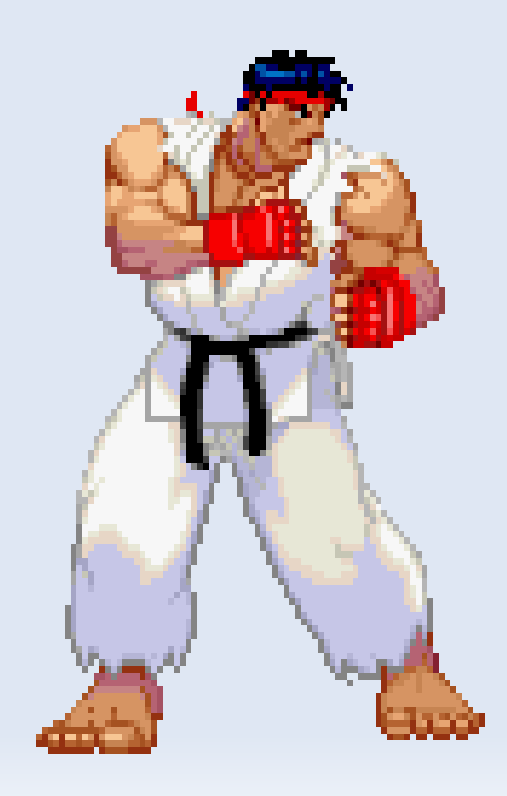

#### **Sprites**

- **List of frames**
- **Each "frame" has a time and an image -**

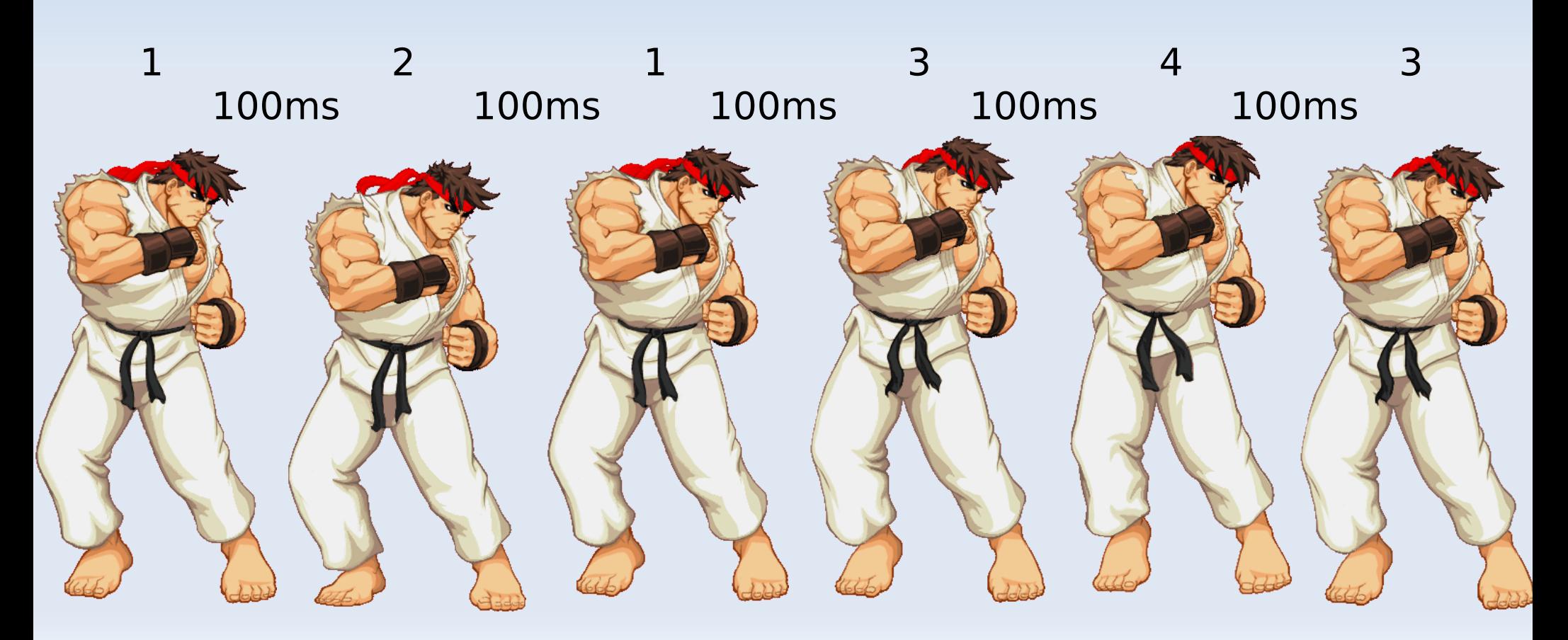

### **Sprites**

```
class AnimationDef {
   public FrameDef[] frames;
}
```

```
class FrameDef {
   public int image;
   public float frameTimeSecs;
}
```
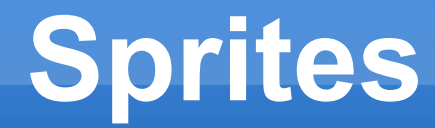

#### But wait, the AnimationDef alone is not enough to draw the current state of Ryu!

## **Sprites**

- You also need to know:
	- Where in the animation you are
	- **How much time until the next part of the animation**

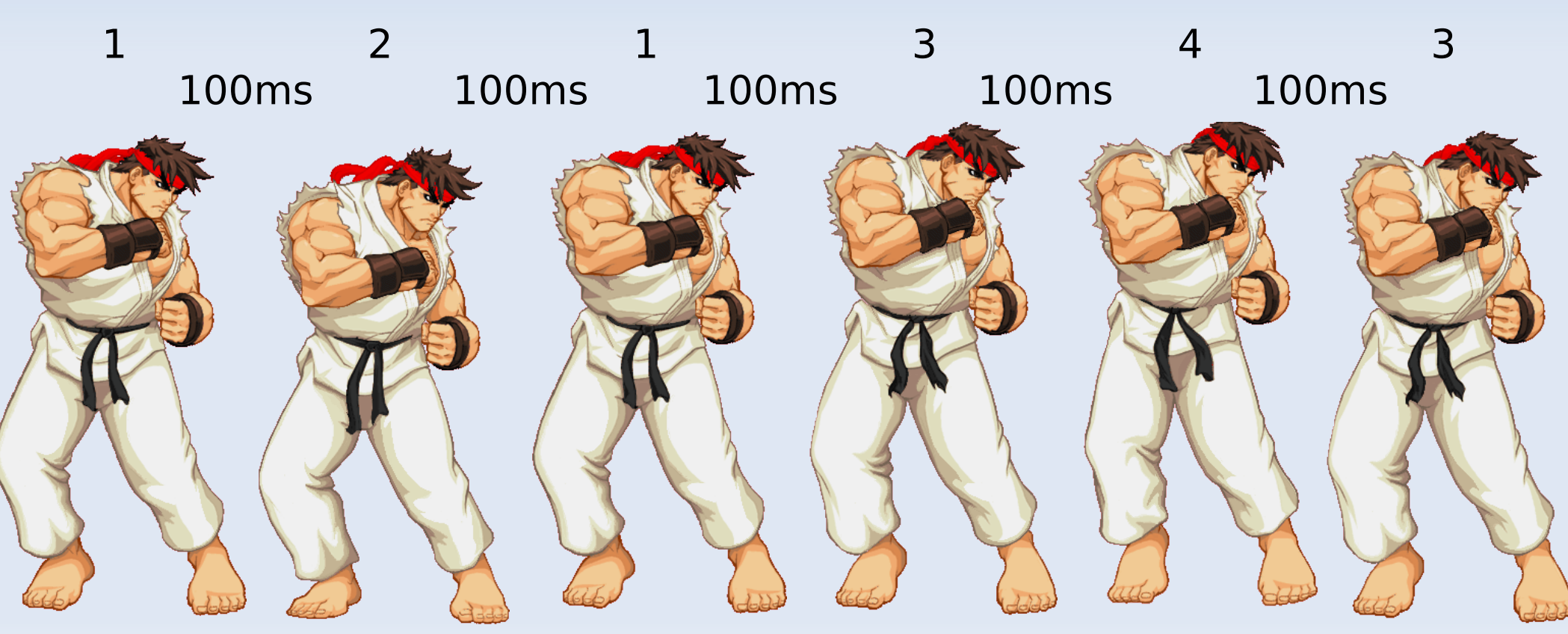

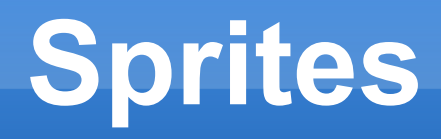

class AnimationData { AnimationDef def; int curFrame; float secsUntilNextFrame;

}

 public void update(float deltaTime); public void draw(int x, int y);

 Every frame, the AnimationData for Ryu will change!

#### **Level Representation**

#### ■ Data / Defs

- Split up actor information into changing (Data), unchanging shared (Defs). Share Defs among all actors.
- Level data is Defs and per-actor data.

- Prototype based
	- Combine Data and Defs. Let both change.
	- **Level data is Prototype and per-actor data.**

### **Summary**

- **Backgrounds are easy** 
	- Simple for loop!
	- Can have multiple backgrounds to have stuff in front of and behind sprites.
- **Sprites are a bit harder** 
	- They have state!
	- But ultimately, you have a list of sprites and you call update() and draw() on each of them.

### **The Game Loop So Far**

```
while (!shouldExit) {
   System.arraycopy(kbState, 0, kbPrevState, 0, kbState.length);
```

```
 // Actually, this runs the entire OS message pump.
   window.display();
   if (!window.isVisible()) {
    shouldExit = true:
     break;
 }
```

```
 // Check keyboard input for player
 // Update positions and animations of all sprites
```

```
 gl.glClearColor(0, 0, 0, 1);
 gl.glClear(GL2.GL_COLOR_BUFFER_BIT);
```

```
 // Draw background(s)
 // Draw sprites
```

```
 // Draw more background(s)
```

```
 // Present to the player.
 window.swapBuffers();
```
}

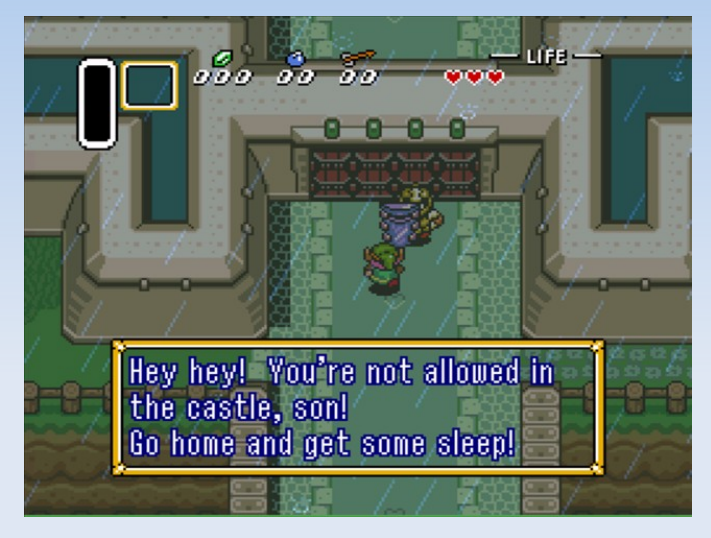

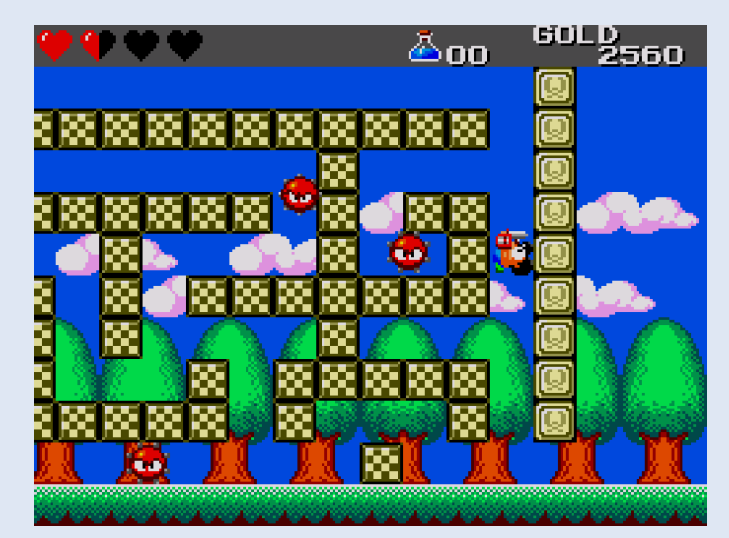

### **Next Class**

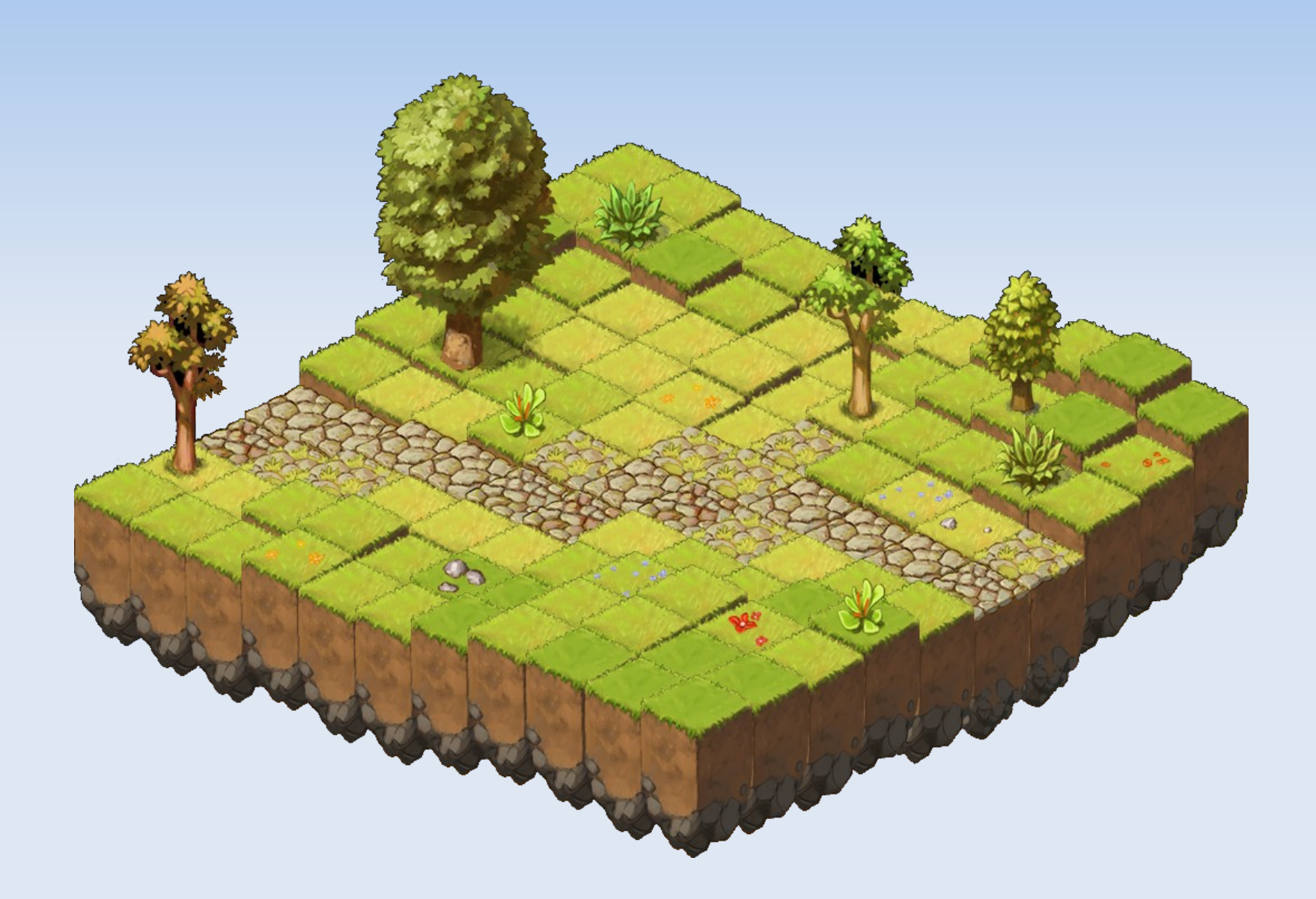

- **Simple tiled background**
- **Controllable animating sprite moving around**

 Character must now move "sensibly" with arrows or WASD

- Sites with existing art:
	- <http://www.spriters-resource.com/>
	- <http://spritedatabase.net/>

• Note that sprites are usually all in one file, you will have to cut it up into pieces.

#### **Extra credit options:**

- Have the character have "appropriate" animations for its motion (idle, move left, move right, etc.)
- **Have multiple non-player controlled characters** move around the world and animate.